# Econ 21410 - Example Knitr File

John Eric Humphries<sup>∗</sup>

April 5, 2014

This file provides a working example of using Knitr where all of your R code is saved in an external file rather than "in line" in the .Rnw file. To generate this pdf, you need the "example Knitr.R" and "example Knitr.Rnw" files together in the same directory.

#### 1 Running the first bit of code.

Suppose that the first thing I want to do is run some code to "set up" my data, for example:

```
# Section 0: setup ========================
# setwd('/mnt/ide0/home/johneric/sbox/projects/neighborhoodVision/')
rm(list = ls()) # Clear the workspace
set.seed(907)
library(xtable) # A simple way to make latex tables
# ================================
```
Note that t ran everything between " $##$  @knitr code\_part0" and " $##$  @knitr code\_part1".

But maybe, I do not want to print this code to the pdf, but just run it, en that case, I would set "echo" and "eval" to false like this (note you will need to open up the example Knitr.Rnw file to see the actual code):

(which runs the same code as above, but does not display the code or the output.)

### 2 Generate Data

Quickly generating some data (and displaying the code)

<sup>∗</sup>Please email johneric@uchicago.edu and obrowne@uchicago.edu if you have questions.

```
# Section 1: Generating Data =================================
a <- runif(100)
b <- runif(100)
c \leftarrow 12.345x \leftarrow \text{matrix}(rnorm(200, mean = 1), 100, 2)epsilon <- rnorm(100)
y \leftarrow 1 + 2 * x[, 1] - 3 * x[, 2] + epsilon
```
# ================================

## 3 Performing some calculations.

Next I want to show and actually calculate some numbers in code part1 which I can do with

```
# Section 2: stuff with data ================================
mean(a + b)## [1] 0.9556
obs <- length(a)
class(b)
## [1] "numeric"
# ================================
```
If I only wanted to show the code I could do:

```
# Section 2: stuff with data =================================
mean(a + b)obs <- length(a)
class(b)
# ================================
```
If I only wanted to show results I could do:

## [1] 0.9556 ## [1] "numeric"

I can also return specific numbers in the middle of the text such as  $c = 12.345$  (see the .Rnw file to see how this is done).

### 4 Regression and making a table

Next, I will run some regression code and print a summary of the regression results to screen.

```
# Section 3: stuff with data =================================
# saving regression results
y.\text{reg} \leftarrow \text{lm}(y \sim x)# displaying regression results
summary(y.reg)
##
## Call:
## lm(formula = y x x)##
## Residuals:
## Min 1Q Median 3Q Max
## -2.7297 -0.5480 -0.0008 0.6520 2.0676
##
## Coefficients:
## Estimate Std. Error t value Pr(>|t|)
## (Intercept) 0.9801 0.1724 5.69 1.4e-07 ***
## x1 2.0179 0.1014 19.90 < 2e-16 ***
## x2 -3.0576 0.0978 -31.27 < 2e-16 ***
## ---
## Signif. codes: 0 '***' 0.001 '**' 0.01 '*' 0.05 '.' 0.1 ' ' 1
##
## Residual standard error: 0.994 on 97 degrees of freedom
## Multiple R-squared: 0.932,Adjusted R-squared: 0.93
## F-statistic: 660 on 2 and 97 DF, p-value: <2e-16
```
# making table of regression results

But what if I wanted to show the results as a nice latex table? The package "xtable" will do this for us quickly with the command:

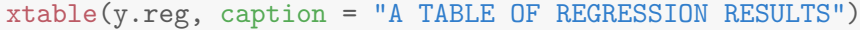

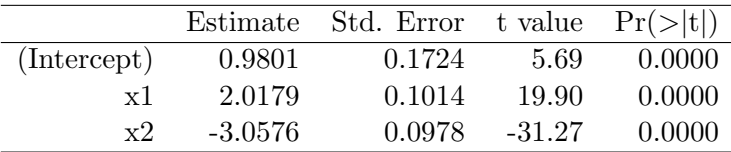

Table 1: A TABLE OF REGRESSION RESULTS

If I did not want to show any R output, I would just run:

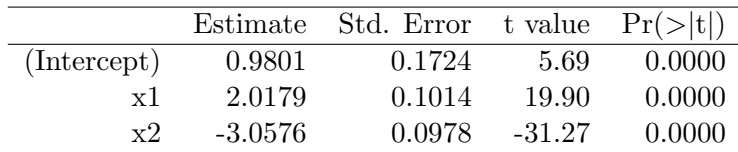

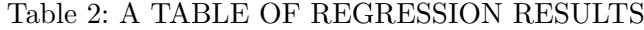

## 5 An example plot

If I wanted to add a plot (but no R code), I can run

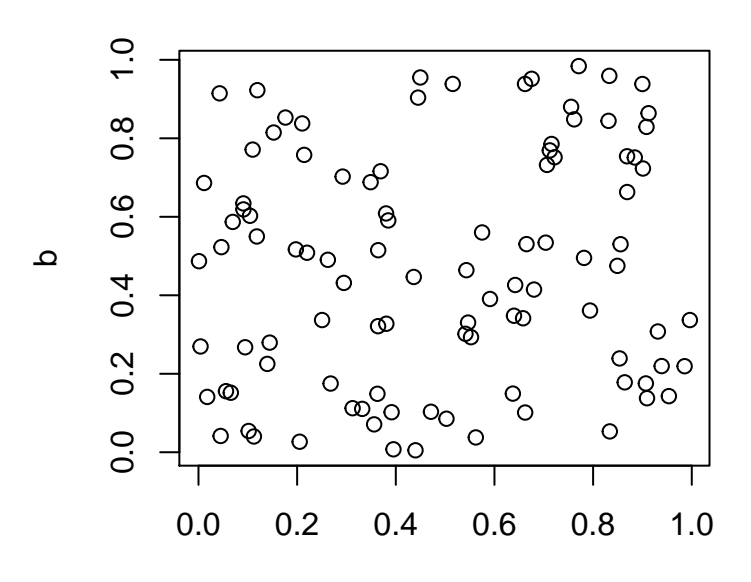

a

## 6 Including the whole code

Using the verbatim package for LAT<sub>EX</sub>, I can also print my whole code at the end of my pdf (which is convenient for grading:)

```
#===========================================
#
# TITLE: computational economics: example knitr file
# AUTHOR: John Eric Humphries
# abstract: an example of a knitr file which uses on outside .R file
#
# Date: 2014-04-05
#
#===========================================
#========================
## @knitr code_part0
# Section 0: setup
#========================
#setwd("/mnt/ide0/home/johneric/sbox/projects/neighborhoodVision/")
rm(list=ls()) # Clear the workspace
set.seed(907)
library(xtable) # A simple way to make latex tables
#================================
## @knitr code_part1
# Section 1: Generating Data
#================================
a = runif(100)b = runif(100)c = 12.345x = matrix(rnorm(200, mean = 1), 100, 2)epsilon = rnorm(100)
y = 1 + 2*x[,1] -3*x[,2] + epsilon#================================
## @knitr code_part2
# Section 2: stuff with data
#================================
mean(a + b)obs = length(a)
```
class(b)

```
#================================
## @knitr code_part3
# Section 3: stuff with data
#================================
# saving regression results
y.\texttt{reg} = \texttt{lm}(y \text{ x})# displaying regression results
summary(y.reg)
# making table of regression results
## @knitr code_part4
xtable(y.reg, caption="A TABLE OF REGRESSION RESULTS")
## @knitr code_part4_
#================================
## @knitr code_part5
# Section 4: displaying a plot
#================================
```
plot(a,b)